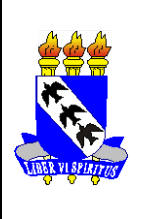

Governo de Estado do Rio Grande do Norte Secretaria de Estado da Educação e da Cultura - SEEC UNIVERSIDADE DO ESTADO DO RIO GRANDE DO NORTE-UERN DEPARTAMENTO DE MATEMÁTICA E ESTATÍSTICA Campus Avançado de Patu - CAP

## **Lista de Atividades 01**

- **1.** Use o botão mão livre e faça um desenho qualquer.
- **2.** Escolha 8 pontos quaisquer e escolha um caminho poligonal ligando todos os pontos.
- **3.** Construa dois vetores perpendiculares e dois vetores que formam um ângulo de 45º entre eles. Se possível descreva matematicamente o processo por trás da sua construção.
- **4.** Construa duas retas onde o ângulo entre elas seja de 60º. Se possível descreva matematicamente o processo por trás da sua construção.
- **5.** Construa um ponto A qualquer e uma reta qualquer r.
	- **a.** Agora construa uma reta s que passa pelo ponto A e que seja paralela a reta r. Faça a, mesma construção sem usar o comando do próprio GeoGebra;
	- **b.** Agora construa uma reta t que passa pelo ponto A e que seja perpendicular a reta r. Faça a, mesma construção sem usar o comando do próprio GeoGebra.
- **6.** Construa um segmento de reta AB qualquer.
	- **a.** Agora determine o ponto médio do segmento AB. Se possível descreva matematicamente o processo por trás da sua construção;
	- **b.** Agora determine mediatriz do segmento AB. Se possível descreva matematicamente o processo por trás da sua construção;
	- **c.** Agora construa uma circunferência cujo o diâmetro é o segmento AB.
- **7.** Construa um triângulo qualquer ABC.
	- **a.** Determine a classificação do triângulo pelo tamanho dos lados;
	- **b.** Agora determine os ângulos do triangulo ABC;
- **8.** Construa uma circunferência qualquer.
	- **a.** Agora construa um quadrado circunscrito e inscrito na circunferência;
	- **b.** Agora construa um triângulo circunscrito e inscrito na circunferência;
	- **c.** Agora construa um hexágono circunscrito e inscrito na circunferência;